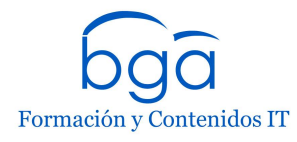

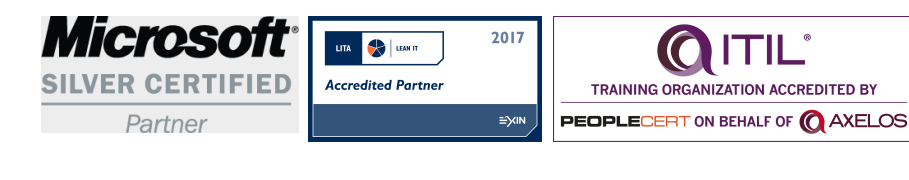

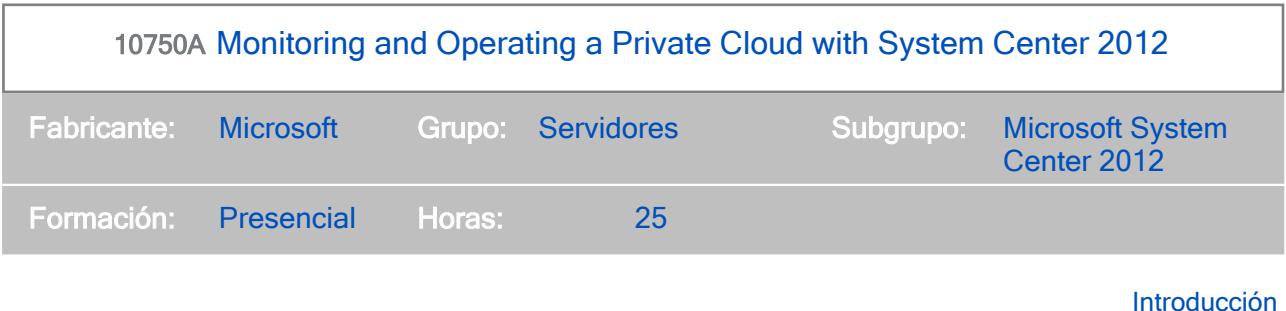

This course describes how to monitor and operate a private cloud with

Audiencia

This course is intended for datacenter administrators who are responsible for monitoring and protecting the private cloud infrastructure. It is also intended for solution architects who are responsible for designing private cloud architectures and extending existing private cloud solutions. The primary audience for this course is administrators who create service requests. The secondary audience includes datacenter administrators-who are responsible for providing provisioning for applications including configuring and deploying those applications-application/service business owners, and administrators who implement service requests.

Al terminar el curso

After completing this course, students will be able to:

- \* Describe the private cloud infrastructure.
- \* Configure and optimize business unit clouds.
- \* Deploy cloud services.
- \* Monitor private cloud services.
- \* Configure application performance monitoring.
- \* Operate and extend service management in the private cloud.
- \* Automate incident creation, remediation, and change requests.
- \* Implement problem management in the private cloud.
- \* Automate Self-Service provisioning.
- \* Protect the resources in the private cloud by using Data Protection Manager.
- \* Configure compliance in the private cloud.
- \* Configure SLAs, dashboards, and widgets.

Requisitos previos

This course describes how to monitor and operate a private cloud with System Center 2012. Because this is an extensive technical domain that includes several individual products and technologies, it is strongly recommended administrators have prerequisite knowledge in the following areas:

- \* Windows Server 2008 R2 experience
- \* Active DirectorynDomain Services (AD DS) knowledge
- \* Networking experience
- \* Working knowledge of previous versions of System Center products
- \* Knowledge of configuration of Microsoft SharePoint
- \* Hyper-V knowledge
- \* Knowledge of data center management processes
- \* Storage Area Network (SAN) Knowledge

Contenidos

This module gives students an overview of a private cloud infrastructure, including what it is, the business and technical drivers behind implementing it, and how they can use System Center 2012 to monitor and operate it. Students will understand the key concepts of a private cloud and verify key components of System Center 2012.

### Lecciones

Overview of the Cloud Computing Model

Requirements for the Private Cloud

Operating a Private Cloud Infrastructure with System Center

Maintaining the Health of the Private Cloud

Integrating System Center Components

Verifying the Compliance of the Private Cloud Infrastructure

# Módulo 2 Configuring and Optimizing Business Unit Clouds

This module explains how to configure a new business unit cloud within Virtual Machine Manager.

## Lecciones

Overview of System Center Virtual Machine Manager

Managing a Virtual Environment with Virtual Machine Manager

Creating Business Unit Clouds

Módulo 3 **Deploying Cloud Services Contract Contract Contract Contract Contract Contract Contract Contract Contract Contract Contract Contract Contract Contract Contract Contract Contract Contract Contract Contract Contr** 

This module explains how to deploy pre-packaged applications and create a new service template to deploy a service into the cloud.

Lecciones Overview of Service Templates VMM Profiles Web Deploy Packages

Overview of Server App-V

Data-Tier Application Packages

Módulo 4 Monitoring Private Cloud Services

This module provides an overview of System Center Operations Manager. The students are shown how Operations Manager is used to monitor the various services that underpin the private cloud. The students are then shown how to deploy agents to key service components running within the private cloud. Custom monitoring is then applied to these components which include the creation of a distributed application model to give a holistic view of the health of the private cloud infrastructure.

Lecciones

Overview of System Center Operations Manager

Agent Deployment in Operations Manager

Configuring Custom Monitoring

Monitoring the Network Infrastructure

Monitoring Distributed Applications

This module gives students a deep insight into the Application Performance Monitoring (APM) feature of Operations Manager. A .NET application has been installed into the lab environment that will be used for this module. Students will learn to configure APM to monitor the performance and availability of this application. A break in the application is then instigated where students will see how Operations Manager detects and reports this with the Alerting and Diagnostics tools that are built into Operations Manager.

Lecciones

Application Performance Monitoring

Advanced Monitoring in Application Performance Monitoring

Viewing Application Performance in Operations Manager

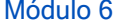

### Operating and Extending Service Management in the Private Cloud

This module explains the core functionality of Service Manager and the steps to create and manage change requests, incidents, and release records. The module also describes about the security model behind Service Manager so that students can customize and extend the integral functionality of the service.

Lecciones

Overview of Service Manager

Configuring Security and User Roles

Configuring Work Items

Configuring Incident Queues

Configuring Service Offerings

Módulo 7 **Automatic Incident Creation, Remediation, and Change Requests** 

This module provides an overview of Orchestrator and explains how Orchestrator integrates with Operations Manager and Service Manager.

Lecciones

Overview of System Center Orchestrator 2012

Integrating Orchestrator with Operations Manager and Service Manager

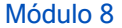

Problem Management in the Private Cloud

This module provides an overview of problem management and explains how students can use it within a service management framework. Additionally, this module explains its implementation as a manual feature of Service Manager. Finally, this module describes how to create a custom event monitor in Operations Manager and then use it to identify and route incidents and problems to Service Manager.

Lecciones

Overview of Problem Management

Creating Custom Rules

This module explains about automating self-service provisioning by using the System Center Cloud Service Process Pack, including the configuration items that are created and the request items that are contained in the System Center Cloud Service Process Pack.

Lecciones

Installing and Configuring the System Center Cloud Services Process Pack

Cloud Services Configuration Items

Cloud Services Request Items

Módulo 10 Private Cloud Protection and Recovery

This module explains how to protect the resources in the private cloud by using Data Protection Manager. It also explains how to implement a recovery action by using Orchestrator to recover a database.

Lecciones

Protecting Data in the Private Cloud

Recovering Data in the Private Cloud

Módulo 11 Configuring Compliance in the Private Cloud

This module explains how to implement IT Governance, Risk Management, and Compliance (GRC) in a private cloud environment by using System Center 2012. It also explains how to implement Software Update Compliance in Virtual Machine Manager to verify whether key private cloud infrastructure is correctly updated with the latest software updates. The module also describes how to implement the IT GRC Management Pack in Service Manager to check for compliance across key Service Components and remediate non-compliant items.

Lecciones

Overview of the Process Pack for IT GRC

Installing and Configuring the Process Pack for IT GRC

Implementing an IT GRC Control Management Program

Maintaining Compliance through VMM Security Baselines and System Center Advisor

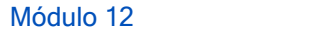

Configuring SLAs, Dashboards, and Widgets

This module describes the various methods for surfacing service and performance-related data from Operations Manager and Service Manager to SharePoint and Microsoft Excel.

Lecciones Service Level Tracking Configuring and Deploying Widgets and Dashboards Publishing Real-Time State with Microsoft Visio Snap-in System Center Analytics Using Excel and SSRS to View Data Overview of PerformancePoint